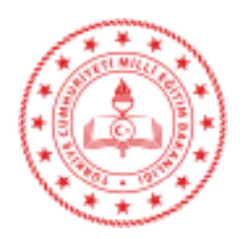

T.C. MİLLÎ EĞİTİM BAKANLIĞI Talim ve Terbiye Kurulu Başkanlığı

15.03.2022

 $E-79031618-101.04-45746348$ Sav<sub>1</sub> Konu: Bilgisayar İşletmeni Yetiştirme Kurs Programı Uzaktan Öğretim Uygulama Esasları

## ÖZEL ÖĞRETİM KURUMLARI GENEL MÜDÜRLÜĞÜNE

İlgi: a) Talim ve Terbiye Kurulunun 02.09.2019 tarihli ve 25 sayılı Kararı.

b) 04.03.2022 tarihli ve E-10058203-101.04-45060747 sayılı yazınız.

Kurulumuzun ilgi (a) kararıyla kabul edilen Bilgisayar İşletmeni Yetiştirme Kurs Programı'nın uzaktan eğitim yoluyla uygulanmasına dair Özel Öğretim Kurumları Genel Müdürlüğünün ilgi (b) yazısı ve eki uygulama esasları incelenmiştir.

İlgi (a) Kurul Kararıyla kabul edilen Bilgisayar İşletmeni Yetiştirme Kurs Programı'nın Ek dosvadaki içeriğinde ve toplam ders saatinde herhangi bir değisiklik yapılmadan uygulama esaslarına göre Genel Müdürlüğünüze bağlı özel uzaktan eğitim kurs merkezlerinde uygulanmasının uygun olduğu değerlendirilmiştir.

Bilgilerinizi ve gereğini rica ederim.

Prof. Dr. Cihad DEMİRLİ Kurul Başkanı

Ek: Bilgisayar İşletmeni Yetiştirme Kurs Programı Uzaktan Öğretim Uygulama Esasları

Bu belge güvenli elektronik imza ile imzalanmıştır. : Serhat Mah. 1290. Sokak No.1 06374 Yenimahalle/Ankara

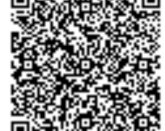

Belge Doğrulama Adresi: https://www.turkiye.gov.tr/meb-ebys Bilgi için: Burhan ÇELİKDEMİR Unvan: Sube Müdürü Internet Adresi: Faks:

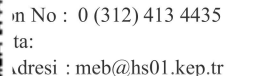

Bu evrak güvenli elektronik imza ile imzalanmıştır. http://evraksorgu.meb.gov.tr adresinden edf4-59dd-371e-8759-60cd kodu ile teyit edilebilir.

## **BİLGİSAYAR İŞLETMENİ YETİŞTİRME KURS PROGRAMI UZAKTAN ÖĞRETİM UYGULAMA ESASLARI**

#### **1. KAPSAM**

Bu esaslar Millî Eğitim Bakanlığı Talim ve Terbiye Kurulunca kabul edilmiş (Tarih: 02.09.2019-Sayı: 25) Bilgisayar İşletmeni Yetiştirme Kurs Programı'nın internet üzerinden uzaktan öğretim yöntemiyle uygulanmasını kapsamaktadır.

#### **2. PROGRAMIN KAYIT KABUL ŞARTLARI**

Bu kurs programı, en az ilköğretim mezunu ve temel düzeyde bilgisayar eğitimine sahip bireyler için hazırlanmıştır. Kurs programına Talim ve Terbiye Kurulunca onaylı Bilgisayar İşletmeni Yetiştirme Kurs Programı' nda belirtilen nitelikleri taşıyanlar kayıt yaptırabilir. Kayıtlar internet üzerinden veya kuruma gidilerek yapılır. Kayıt yaptıran her kursiyere internetten sanal sınıfa giriş şifresini de içeren bir eğitim paketi gönderilir:

Bu eğitim paketinde;

- Ders notlarını içeren fasiküller,
- Uygulamaları gösteren videolar,
- Dijital kitaplar bulunur.

## **3. AMAÇ**

Bu uygulama ile herhangi bir nedenle yüz yüze eğitim alma imkânına sahip olmayan veya teknolojinin sunduğu imkân ve kolaylıklardan yararlanmak isteyen bireylere uzaktan öğretim yöntemiyle bilgisayar işletmenliği alanına özgü bilgi ve beceriler kazandırmak amaçlanmaktadır.

## **4. EĞİTİM**

Programdaki açıklamalar doğrultusunda eğitimler internet üzerinden yapılır. Eğitimler bilgi işlem teknolojisi kullanılarak yapılır.

Bunun için:

- a. Eğitimlerde öncelikle web sayfasından yararlanılır. Derslerin görüntülü, sesli ve yazılı yöntemlerin kullanıldığı sistemle eş zamanlı işlenmesine özel önem verilir.
- b. Tüm konular resim ve hareketli görüntülerle desteklenerek web sayfası üzerinden yayınlanır.
- c. Kursiyerlerin her aşamada kendi durumlarını gözlemlemelerini sağlamak ve öğrenme düzeylerini ölçmek için internet üzerinden ara sınavlar yapılır.
- ç. Teorik bilgilerin izlenmesi için ders notları modüler olarak hazırlanır ve kursiyerlerin bu notları web sayfasından indirerek kullanması sağlanır.
- d. İnternette programa göre araştırma portalı oluşturulur. Bu portal ile kursiyerlerin konu ile ilgili her türlü yenilikten anında haberdar olmaları sağlanır.
- e. Eğitici, ders saatlerinde internet üzerinden kursiyerleri sınava tabi tutar ve değerlendirme yapar.
- f. İnternet yoluyla kursiyerler her an soru sorabilirler. Sorulan sorular öğretmenler tarafından cevaplandırılır. Ders saatleri dışında kursiyerler eğiticilere e-posta yolu ileya da web sayfasındaki "Sor-Öğren" bölümünü kullanarak soru sorabilir, cevaplarını alabilirler.
- g. Kursiyerler İnternet üzerinden zaman ve mekân kısıtlaması olmadan eğitim alabilir, çevrim dışı ders tekrarı yapabilir.
- h. Yüz yüze eğitim gerektiren konular kurs merkezince oluşturulacak uygulama merkezlerinde veya protokol yapılan kurumlarda verilir. Ayrıca kursiyerler ihtiyaç duyduklarında eğiticilerle görüşmelerde bulunarak danışmanlık hizmeti alabilir. Bu hizmet e-posta aracılığıyla da yürütülebilir.
- ı. Programlarda yer alan ödev, proje, iş yeri gezi ve değerlendirme gibi faaliyetler amacına uygun olarak yapılır.
- i. Kursiyerlere tüm duyurular kurumun web sayfası üzerinden ya da diğer iletişim araçları ile yapılır.
- j. Program ile kursiyerlerin aşağıdaki amaçlara ulaşması beklenmektedir:
	- i. Çalışmalarında İSG ile ilgili gerekli önlemleri almaları
	- ii. Microsoft Word programını etkin bir şekilde kullanmaları
	- iii. Microsoft Excel programını kullanarak uzmanlık seviyesinde uygulamalar geliştirmeleri
	- iv. Microsoft Powerpoint programını kullanarak nitelikli sunumlar hazırlamaları
	- v. Microsoft Outlook programı ile kişi, e-posta, görev ve takvim özelliklerini etkin yönetmeleri
	- vi. Mesleki gelişimleri için gerekli faaliyetlere katılmaları
- k. Kurs programının başında, kurs merkezi tarafından seviye tespit sınavı yapılır. Bu sınav sonucuna göre seviyesi belirlenen kursiyer, programın toplam süresinin ¼'ünden (40 ders saati) az olmamak koşuluyla eğitime devam etmek durumundadır.
- l. Program içeriğinde yer alan konular bu alandaki en güncel bilgilerden yola çıkılarak birbirinin ön koşulu olacak ve anlamlı bir bütün oluşturacak şekilde düzenlenmiştir. İçerik düzenlemesinde Mesleki Yeterlik Kurumu tarafından yayımlanan 12UMS0252-4 Referans Kodlu Bilgi İşlem Destek Elemanı Seviye 4 Ulusal Meslek Standardından yararlanılmıştır.
- m. Programın teorik konularının işlenişinde anlatım, soru-cevap, tartışma; uygulamalı konularının işlenişinde ise gösterip yaptırma, yaparak yaşayarak öğrenme, iş birliğine dayalı öğrenme gibi öğretim yöntem ve teknikleri kullanılacaktır. Ayrıca konuların işlenişinde basitten karmaşığa, bilinenden bilinmeyene gibi öğrenme ilkelerine bağlı kalınacaktır.
- n. Kurs programının uygulama sürecinde, gerektiğinde bilişim alanında uzman kişiler derslere davet edilerek onların deneyimlerinden ve etüt, seminer, laboratuvar çalışmaları gibi farklı uygulamalardan yararlanılabilir.
- ö. Eğitimlerde kullanılacak bilgisayarların, kurs programında kullanılacak programların gerektirdiği RAM, harddisk, monitör ve işlemci özelliklerine sahip olması gerekir.
- o. Programın uygulanmasında eğitimler ilgili Microsoft programlarının son sürümleri üzerinden gerçekleştirilir.
- r. Kursiyerlerin anlamlı öğrenmelerini sağlamak ve öğretim sürecini zenginleştirmek amacıyla konuların işlenişinde eğiticinin hazırladığı ders notları ve konuya ilişkin sunular kullanılır.
- s. Eğitimler, her sınıf için 15 (on beş) kursiyer ve 1 (bir) eğitici olacak biçimde düzenlenmelidir.
- ş. Kurs programının sonunda başarılı olan kursiyerlere Özel Öğretim Kurumları Mevzuatı hükümlerince Kurs Bitirme Belgesi düzenlenir.

## **5. EĞİTİCİNİN NİTELİKLERİ**

Bu kurs programında görevlendirilecek eğiticilerin, üniversitelerin bilgisayar ve bilişim teknolojileri fakültelerinden en az lisans düzeyinde mezun olmaları gerekmektedir.

## **6. PROGRAMIN SÜRESİ**

Kurs programı, günde en fazla 8 ders saati olarak uygulanır.

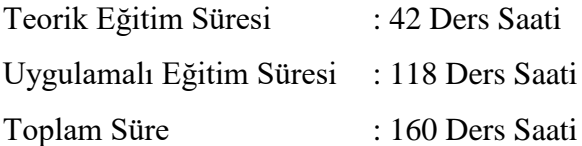

# **PROGRAMIN ÜNİTE/KONU, KAZANIM VE SÜRE DAĞILIMI**

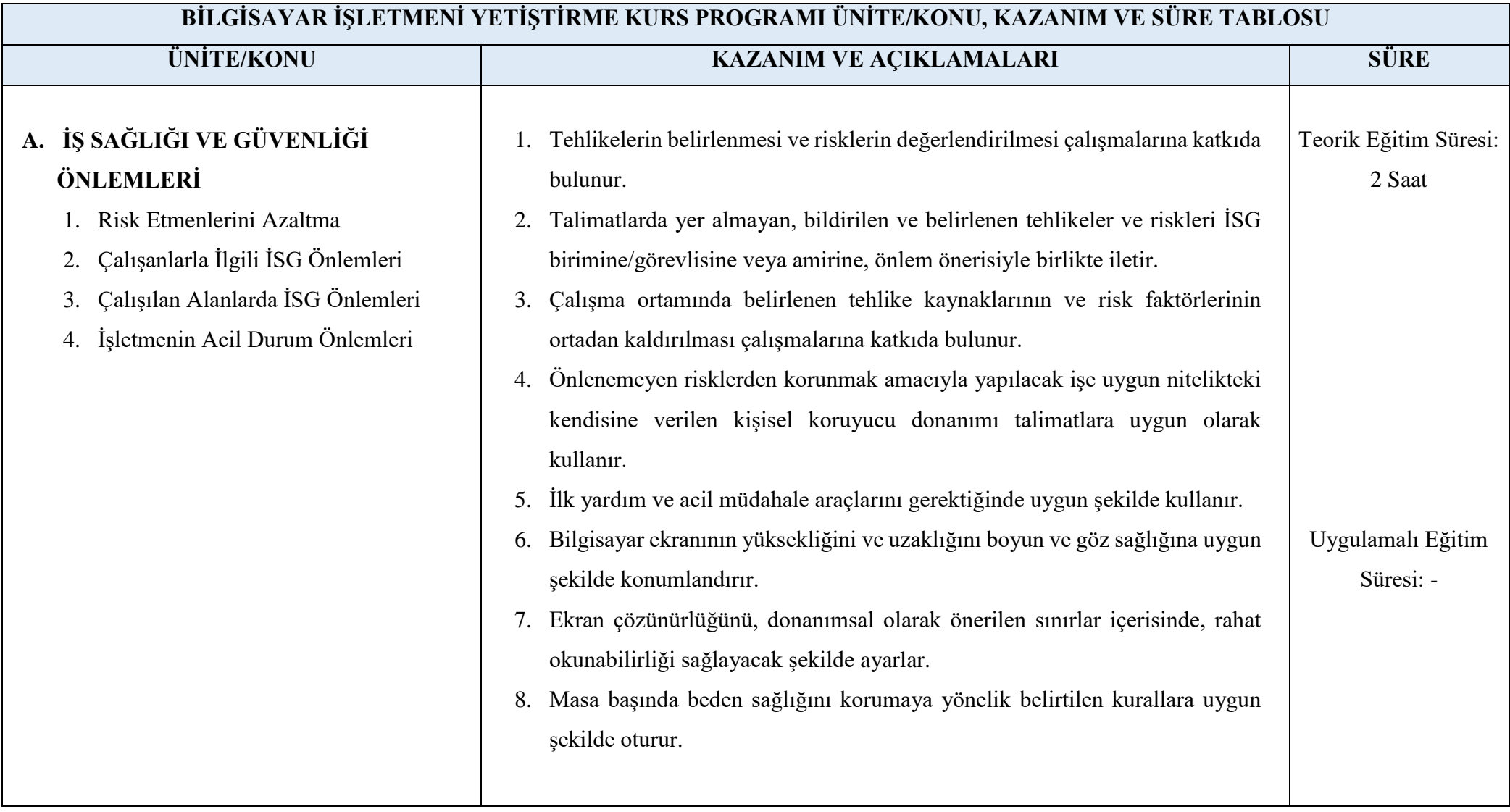

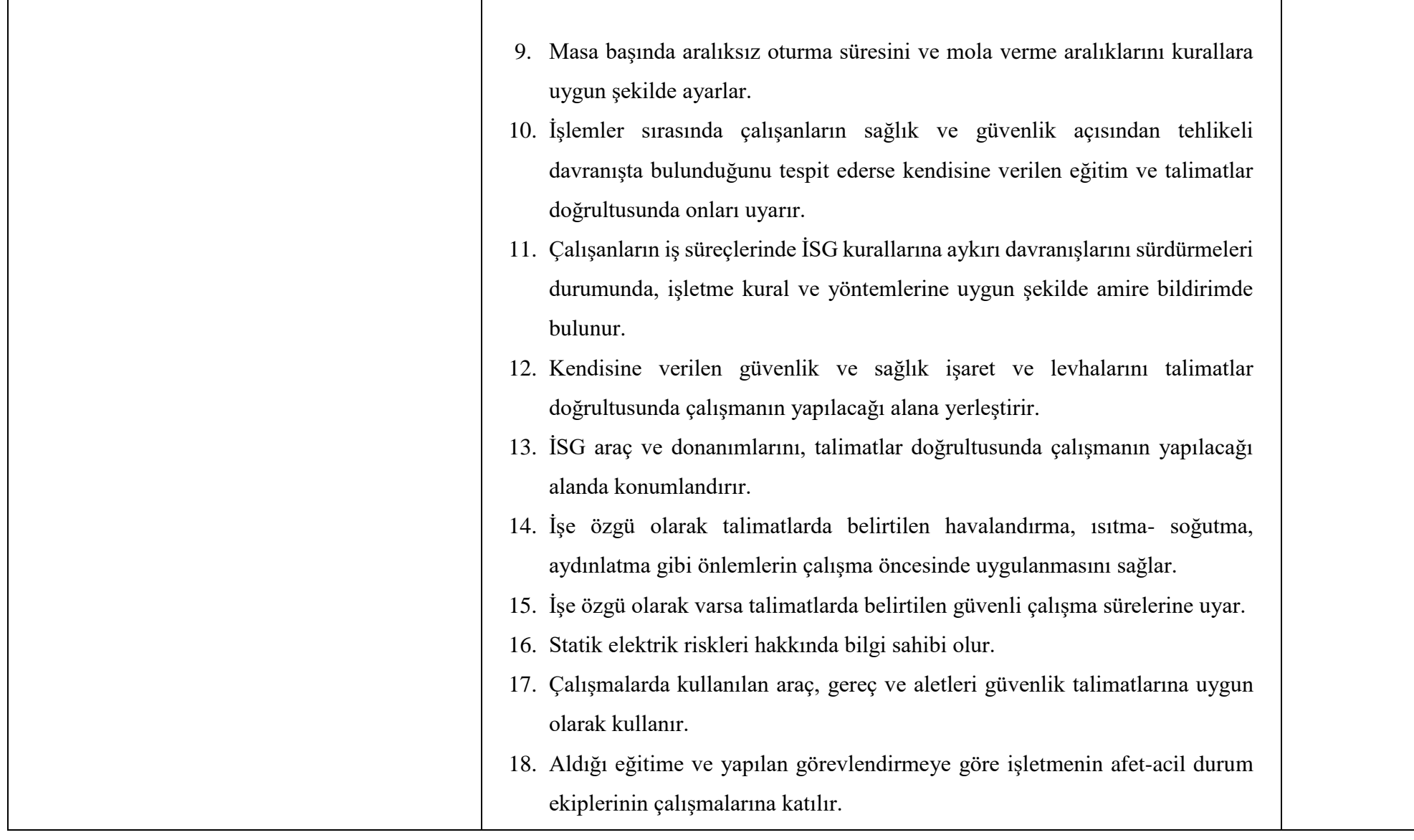

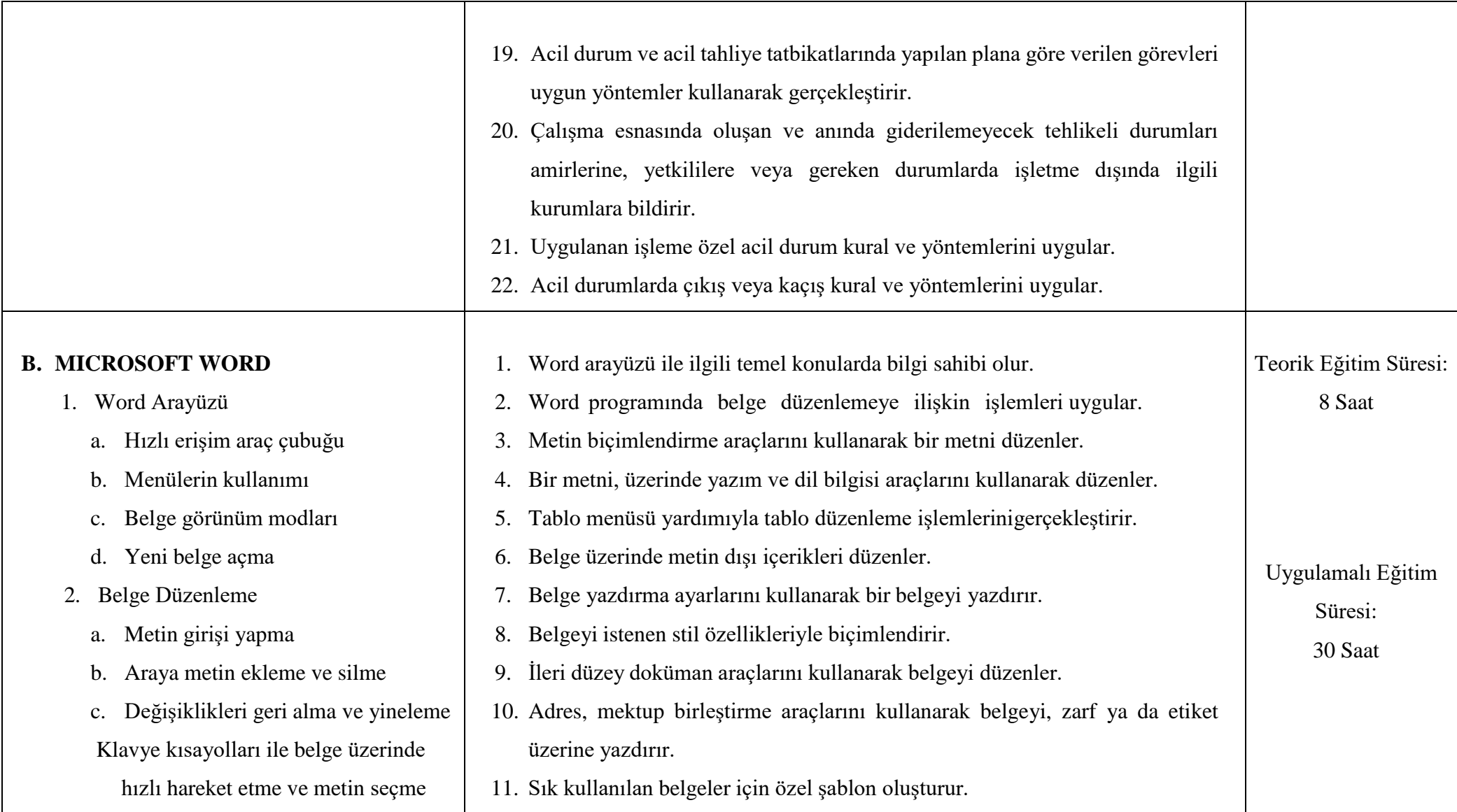

## 3. Metin Biçimlendirme

- a. Hızlı biçimlendirme araç çubuğunu kullanma
- b. Paragraf seçeneklerini düzenleme
- c. Kenarlık ve gölgelendirme ayarlarını kullanma
- d. Biçimleri kopyalama
- e. Madde işaretleri ve numaralandırma ekleme
- f. Metni sütunlara bölme
- g. Başlangıcı büyütme
- h. Büyük/küçük harf değiştirme
- i. Sekmeleri kullanma
- j. Sembol ve özel karakterleri ekleme
- k. Metin bulma ve değiştirme
- l. Otomatik metin ekleme
- m. Tarih ve saat ekleme
- 4. Belge Doğruluğunu Sağlama
	- a. Otomatik düzeltmeyi kullanma
- 12. Gözden geçir sekmesi ile belge üzerindeki değişiklikleri izler.
- 13. Belge üzerinde şifreleme ve/veya kısmi koruma işlemlerini uygular.
- 14. PDF veya Word formatındaki belgeyi, farklı paylaşımseçenekleriyle dış ortama aktarır.

![](_page_8_Picture_173.jpeg)

![](_page_9_Picture_168.jpeg)

![](_page_10_Picture_322.jpeg)

![](_page_11_Picture_265.jpeg)

![](_page_12_Picture_151.jpeg)

![](_page_13_Picture_166.jpeg)

![](_page_14_Picture_174.jpeg)

![](_page_15_Picture_361.jpeg)

![](_page_16_Picture_158.jpeg)

![](_page_17_Picture_156.jpeg)

![](_page_18_Picture_203.jpeg)

![](_page_19_Picture_230.jpeg)

![](_page_20_Picture_279.jpeg)

![](_page_21_Picture_223.jpeg)

![](_page_22_Picture_170.jpeg)

![](_page_23_Picture_198.jpeg)

![](_page_24_Picture_349.jpeg)

![](_page_25_Picture_209.jpeg)

![](_page_26_Picture_206.jpeg)

![](_page_27_Picture_151.jpeg)

![](_page_28_Picture_175.jpeg)

![](_page_29_Picture_157.jpeg)

## **7. KULLANILACAK ARAÇ GEREÇ VE MATERYALLER**

Eğitimde kullanılacak araç gereç ve materyaller şunlardır:

- a. Görüntülü ve resimli anlatımları içeren CD'ler
- b. Ders notlarını içeren fasiküller
- c. Uzaktan öğretim için gerekli şartları taşıyan bilgisayar ve donanımlar
- d. Kursiyerlerin öğrenmelerine yardımcı olan web sayfası: Web sayfasında konu anlatımları ve testler bulunur. Web sayfasındaki ölçme ve değerlendirme bölümünde yer alan formlar kullanılarak kursiyerlerin öz değerlendirme yapmaları sağlanır. Ölçme sonucuna göre öğrenme eksikliği bulunan kursiyerler konu tekrarı için web sayfasındaki arşiv bölümüne yönlendirilir. Bu amaçla web sayfasında değerlendirme testlerine yer verilir.

#### **8. SINAVLAR**

- a. Ara sınavlar: İnternet üzerinden sanal sınıf ortamında bireysel ve uygulamalı olarak yapılır. Bu sınavların amacı kursiyerlerin öğrenme düzeyini belirlemektedir.
- b. Kurs Bitirme Sınavları: Millî Eğitim Bakanlığı Özel Öğretim Kurumları Özel Kurslar Sınav Yönergesi çerçevesinde yapılacak teorik sınavdan 100 üzerinden en az 50 puan alanlar başarılı sayılarak uygulama sınavına kabul edilir. Uygulama sınavında da en az 50 puan alan kursiyerler başarılı sayılır.